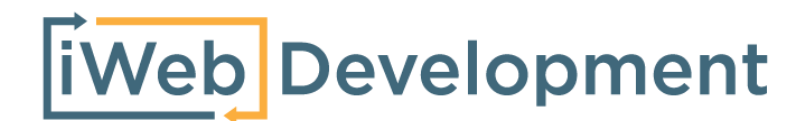

# **Informatie** Internationale bankkoppeling

© iWebDevelopment is een handelsnaam van Codex Connectors B.V. Klokgebouw 253 5617 AC Eindhoven

# <span id="page-1-0"></span>**1. Inhoudsopgave**

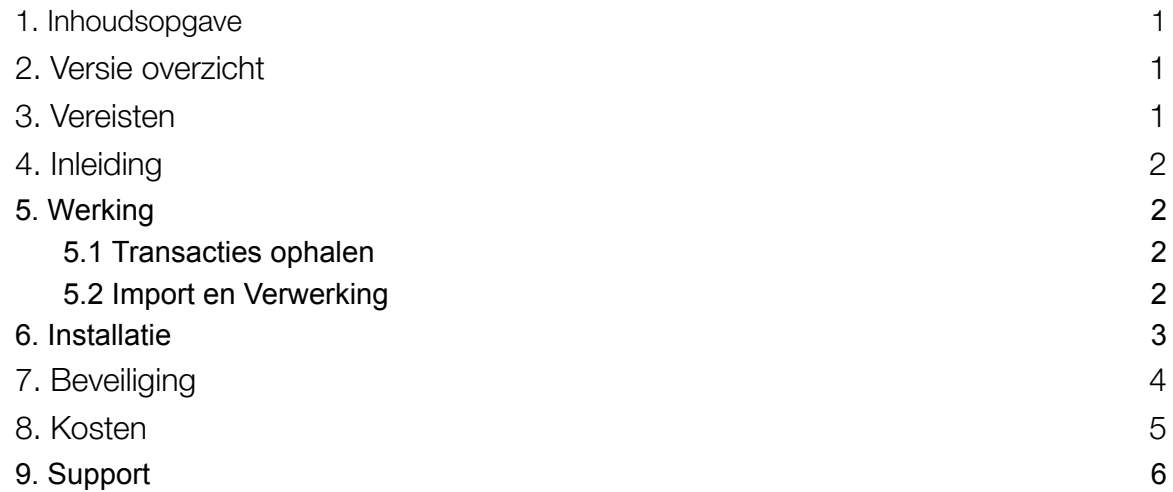

# <span id="page-1-1"></span>**2. Versie overzicht**

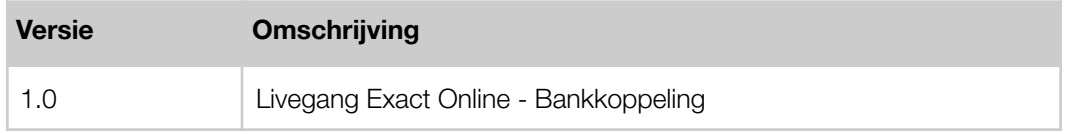

## <span id="page-1-2"></span>**3. Vereisten**

- Beschikking over een Exact Online Boekhouden Essentials-abonnement of hoger.
- Beschikken over een [ondersteunde](https://install.iwebdevelopment.com/mc/supportedbanks) bank.

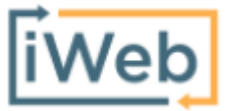

[www.iwebdevelopment.nl](http://www.iwebdevelopment.nl) support@iwebdevelopment.nl

## <span id="page-2-0"></span>**4. Inleiding**

Zeg vaarwel tegen tijdrovende processen en verwelkom het nieuwe tijdperk van naadloze integratie met uw internationale bank. Onze koppeling zorgt voor een gestroomlijnde financiële administratie door meermaals per dag nieuwe transacties uit uw bank in te lezen in uw bankboek.

Een van de sterkste punten van onze bankkoppeling is de flexibiliteit. Het is mogelijk om meerdere rekeningen per bank te koppelen, alsook meerdere banken. Dit biedt uw organisatie de mogelijkheid om een diversiteit aan bankrelaties efficiënt te beheren binnen één geïntegreerd systeem.

Via de volgende pagina kunt u de door ons ondersteunde banken inzien: <https://install.iwebdevelopment.com/mc/supportedbanks>

#### <span id="page-2-1"></span>**5. Werking**

De bankkoppeling biedt een geavanceerde integratie tussen Exact Online en een uitgebreid netwerk van 900 internationale banken. Deze koppeling is specifiek ontworpen om de financiële administratie te vereenvoudigen en automatiseren. Hieronder volgt een gedetailleerde uitleg van hoe deze koppeling werkt.

#### <span id="page-2-2"></span>**5.1 Transacties ophalen**

De kern van de bankkoppeling ligt in het vermogen om automatisch de meest recente banktransacties op te halen. Afhankelijk van de specifieke bank waarmee de koppeling is gerealiseerd, gebeurt dit tot viermaal per dag. Voor elke bankrekening die tijdens de autorisatiefase is opgegeven, worden de nieuwste transacties verzameld, zodat uw financiële administratie altijd up-to-date is.

#### <span id="page-2-3"></span>**5.2 Import en Verwerking**

Zodra de transacties zijn opgehaald, begint de koppeling met het proces van importeren naar uw boekhouding. Het is belangrijk te benadrukken dat onze koppeling uitsluitend is ontworpen voor het importeren van transactiegegevens. Wij hebben geen autorisatie om zelfstandig betalingen uit te voeren of te initiëren. Dit waarborgt een hoge mate van veiligheid en controle over uw financiële processen.

Bij de import wordt er automatisch een nieuwe bankboeking aangemaakt binnen Exact Online. Dit gebeurt in het specifieke bankboek dat u per bankrekening heeft toegewezen tijdens de installatie. Dit proces zorgt voor een naadloze integratie van uw banktransacties in uw boekhouding, zonder dat handmatige invoer noodzakelijk is.

## <span id="page-3-0"></span>**6. Installatie**

De bankkoppeling is in 4 eenvoudige stappen te installeren:

*- Autorisatie Exact Online*

De eerste stap in het installatieproces is het verlenen van toestemming aan onze koppeling om gegevens uit te wisselen met uw gewenste Exact Online-administratie. Dit is een cruciale stap waarin u:

Internationale bankkoppeling biedt u de volgende functionaliteit: Automatische importeren van banktransacties U moet Internationale bankkoppeling toestemming geven om toegang tot de onderstaande gegevens, voor zover die op uw administraties van toepassing zijn, in uw Exact Online-account info@iwebdevelopment.nl te krijgen: Relatiebeheer - Bekijken 1 Financiële boekhouding - Bekijken en beheren 1 Kasstroom - Bekijken en beheren 1 Valuta's en wisselkoersen - Bekijken (j) Grootboekrekeningen en dagboeken - Bekijken (j) crediteurenbeheer - Bekijken (i) Kredietbeheer - Bekijken (i)

- Administratiebeheer en bedrijfsvoering Bekijken (i)
- Zoeken Bekijken (i)
- De specifieke administratie identificeert die u wilt koppelen.
- De benodigde toegangsrechten verleent zodat de koppeling efficiënt kan werken.
- *- Autorisatie bank*

De tweede stap is het specificeren van de bankgegevens voor een naadloze integratie:

- 1. Locatie van uw Bank: U dient aan te geven in welk land uw bank gevestigd is of waar u over een bankrekening beschikt.
- 2. Selectie van uw Bank: Uit onze lijst van ondersteunde banken kiest u vervolgens de bank die u wenst te koppelen.

Na het selecteren van uw bank wordt u doorgeleid naar de website van uw bank. Hier voltooit u het autorisatieproces volgens de procedure die door uw bank is vastgesteld.

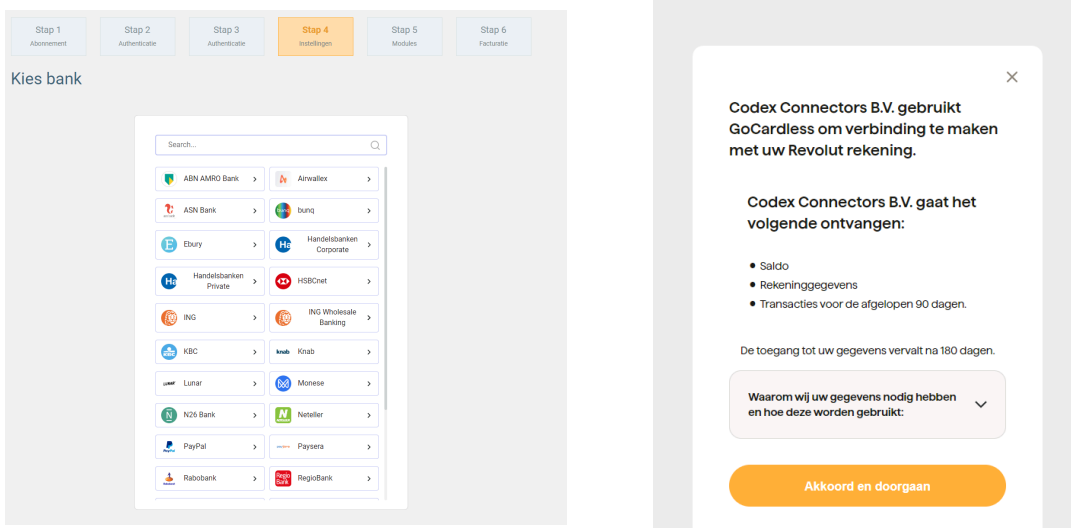

[www.iwebdevelopment.nl](http://www.iwebdevelopment.nl) support@iwebdevelopment.nl

#### *- Koppelen bankboek*

Voor elke geautoriseerde rekening geeft u aan in welk bankboek in Exact Online de transacties dienen te worden geïmporteerd.

# Instellingen

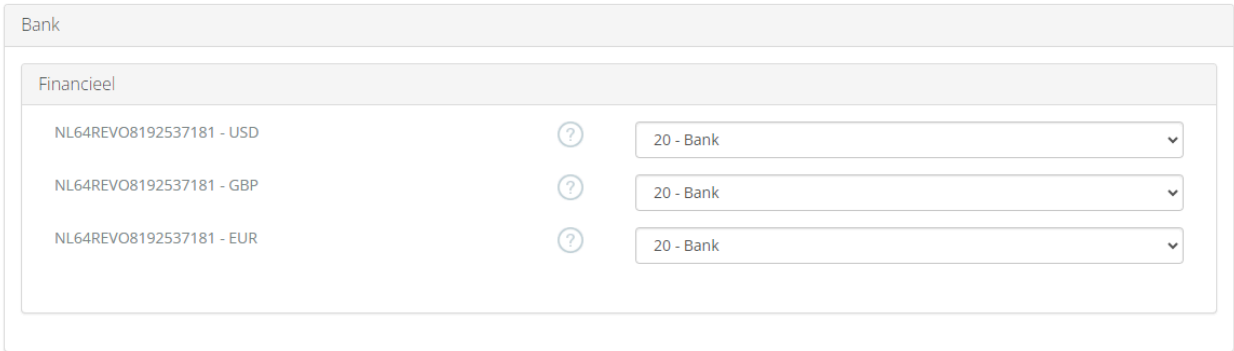

#### *- Afronding en facturatiegegevens*

In de laatste fase van het installatieproces richten we ons op de administratieve afronding. Hierbij vragen wij u om het invoeren van uw facturatiegegevens. Deze zijn noodzakelijk voor de administratieve afhandeling van uw abonnement op onze dienst.

Na het voltooien van deze stap start u met een 14-daagse proefperiode, waarna het abonnement automatisch overgaat in een maandelijkse overeenkomst.

## <span id="page-4-0"></span>**7. Beveiliging**

De beveiliging van uw financiële data van het grootste belang. Wij begrijpen dit en hebben daarom een reeks robuuste beveiligingsmaatregelen geïmplementeerd om uw gegevens te beschermen en de integriteit van onze bankkoppeling te waarborgen. Hieronder vindt u een overzicht van onze beveiligingsprotocollen:

● *Geavanceerde Encryptie:*

Alle data die door onze koppeling wordt verwerkt, is beveiligd met AES-256 encryptie, de gouden standaard voor data encryptie. Dit zorgt ervoor dat uw financiële informatie veilig is van begin tot eind.

- *● Data Anonimisering en Lokaliteit:*
	- Na verwerking wordt alle data automatisch geanonimiseerd, waardoor persoonlijke informatie wordt beschermd.
	- We garanderen dat alle data binnen de Europese Unie blijft, in overeenstemming met de strengste gegevensbeschermingswetten.
- *Partner van Exact Online*: Als geregistreerd partner van Exact Online, onderstrepen we onze betrouwbaarheid en de kwaliteit van onze koppeling binnen het ecosysteem van Exact Online.

● *Beperkte Toegangsrechten:*

Tijdens de autorisatiefase verkrijgen we enkel toegangsrechten voor het uitlezen van data. Dit betekent dat we geen betalingen kunnen initiëren of toegang hebben tot andere bankfuncties buiten de geautoriseerde transactiedata.

- *● Veiligheidscertificering en Audits:*
	- Onze tussenpartij is ISO27001 gecertificeerd, wat een erkenning is van onze toewijding aan het beheren van informatiebeveiliging.
	- We ondergaan jaarlijkse security audits en onze systemen worden continu gemonitord om de beveiliging te waarborgen.
- *● Herautorisatie voor Continuïteit:*
	- Om de veiligheid en actualiteit van de koppeling te garanderen, vereisen we elke 90 dagen een herautorisatie van uw bank.

## <span id="page-5-0"></span>**8. Kosten**

Onze bankkoppeling biedt een kosteneffectieve oplossing voor uw financiële administratie, ontworpen om zowel flexibiliteit als schaalbaarheid te bieden. Hieronder vindt u een overzicht van onze transparante prijsstructuur, waarmee we u de controle geven over de diensten die u nodig hebt zonder onverwachte kosten.

## Basisabonnement*:*

- *Maandelijkse kosten:* Voor een bedrag van slechts €7,50 per maand krijgt u toegang tot onze bankkoppeling met ondersteuning voor één bankrekening.
- *Extra bankrekeningen*: Indien uw bedrijf behoefte heeft aan het koppelen van meerdere bankrekeningen, kunt u dit eenvoudig realiseren voor een kleine meerprijs van €2,50 per maand voor elke extra rekening.

## *Gebruiksafhankelijke Kosten:*

Om u de meest eerlijke prijs te bieden, hanteren we naast het basisbedrag een staffel die gebaseerd is op het aantal transacties:

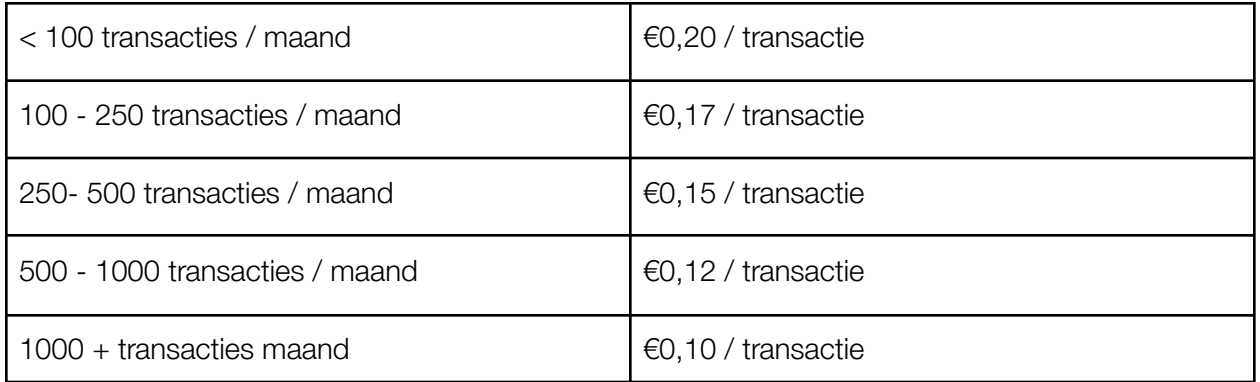

# <span id="page-6-0"></span>**9. Support**

Wanneer u vragen heeft over de werking van de koppeling of uitbreidingen hierop wenst kunt u altijd contact opnemen met onze support, te bereiken via:

Email: [support@iwebdevelopment.nl](mailto:support@iwebdevelopment.nl) Ticket: [https://support.iwebdevelopment.nl](https://support.iwebdevelopment.nl/hc/nl/requests/new)

iWebDevelopment heeft diverse SLA contracten voor verschillende niveaus van ondersteuning, zo zijn wij altijd binnen handbereik voor vragen of problemen. Lees hier meer over onze SLA's: <https://www.iwebdevelopment.nl/service/sla>